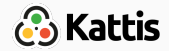

# Data structures and libraries

Bjarki Ágúst Guðmundsson Tómas Ken Magnússon Árangursrík forritun og lausn verkefna

[School of Computer Science](http://ru.is/td) [Reykjavík University](http://ru.is)

- Basic data types
- Big integers
- Why we need data structures
- Data structures you already know
- Sorting and searching
- Using bitmasks to represent sets
- Common applications of the data structures
- Augmenting binary search trees
- Representing graphs
- You should all be familiar with the basic data types:
	- bool: a boolean (true/false)
	- char: an 8-bit signed integer (often used to represent characters with ASCII)
	- short: a 16-bit signed integer
	- int: a 32-bit signed integer
	- long long: a 64-bit signed integer
	- float: a 32-bit floating-point number
	- double: a 64-bit floating-point number
	- long double: a 128-bit floating-point number
	- string: a string of characters

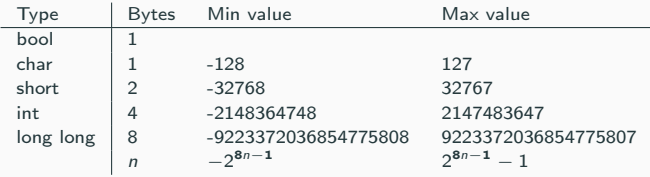

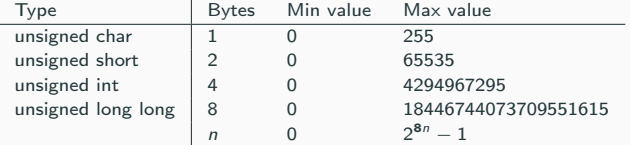

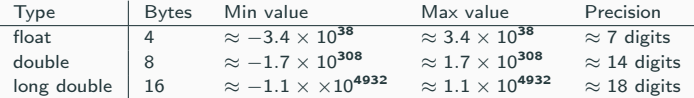

- What if we need to represent and do computations with very large integers, i.e. something that doesn't fit in a long long
- Simple idea: Store the integer as a string
- But how do we perform arithmetic on a pair of strings?
- We can use the same algorithms as we learned in elementary school
	- Addition: Add digit-by-digit, and maintain the carry
	- Subtraction: Similar to addition
	- Multiplication: Long multiplication
	- Division: Long division
	- Modulo: Long division

• https://open.kattis.com/problems/simpleaddition

- Sometimes our data needs to be organized in a way that allows one or more of
	- Efficient querying
	- Efficient inserting
	- Efficient deleting
	- Efficient updating
- Sometimes we need a better way to represent our data
	- How do we represent large integers?
	- How do we represent graphs?
- Data structures help us achieve those things

#### Data structures you've seen before

- Static arrays
- Dynamic arrays
- Linked lists
- Stacks
- Queues
- Priority queues
- Sets
- Maps

#### Data structures you've seen before

- Static arrays int arr[10]
- $\bullet$  Dynamic arrays vector $\ltminus$ int $>$
- $\bullet$  Linked lists list $\lt$ int $>$
- $\bullet$  Stacks stack $\lt$ int $>$
- Queues queue $\ltminus$ int $>$
- Priority queues priority queue<int>
- Sets  $set < int>$
- $\bullet$  Maps map $\lt$ int, int $>$

#### Data structures you've seen before

- Static arrays int arr[10]
- $\bullet$  Dynamic arrays vector $\ltminus$ int $>$
- Linked lists list $\langle$  int $\rangle$
- Stacks stack $\langle$  int $\rangle$
- Queues queue $\langle$ int $\rangle$
- Priority queues priority queue $\lt$ int $>$
- Sets  $set < int$
- Maps map $\lt$ int, int $>$
- Usually it's best to use the standard library implementations
	- Almost surely bug-free and fast
	- We don't need to write any code
- Sometimes we need our own implementation
	- When we want more flexibility
	- When we want to customize the data structure
- Very common operations:
	- Sorting an array
	- Searching an unsorted array
	- Searching a sorted array
- Again, usually in the standard library
- We'll need different versions of binary search later which need custom code, but lower bound is enough for now
- Very common operations:
	- Sorting an array sort(arr.begin(), arr.end())
	- Searching an unsorted array find(arr.begin(), arr.end(),  $x$ )
	- Searching a sorted array lower bound(arr.begin(), arr.end(),  $x$ )
- Again, usually in the standard library
- We'll need different versions of binary search later which need custom code, but lower bound is enough for now
- We have a small ( $n < 30$ ) number of items
- We label them with integers in the range  $0, 1, \ldots, n-1$
- We can represent sets of these items as a 32-bit integer
- The *i*th item is in the set represented by the integer  $x$  if the *i*th bit in  $x$  is  $1$
- Example:
	- We have the set  $\{0, 3, 4\}$
	- int  $x = (1 \le 0) \mid (1 \le 3) \mid (1 \le 4);$

• Empty set:

 $\Omega$ 

• Single element set:

 $1 < i$ 

• The universe set (i.e. all elements):

 $(1<\{n\}-1)$ 

• Union of sets:

x|y

• Intersection of sets:

x&y

• Complement of a set:

 $x \& ((1 \leq n) - 1)$ 

• Check if an element is in the set:

```
if (x & (1 \le i)) {
   // yes
} else {
  // no
}
```
- Why do this instead of using set $\langle$ int $\rangle$ ?
- Very lightweight representation
- All subsets of the *n* elements can be represented by integers in the range  $0 \ldots 2^n - 1$
- Allows for easily iterating through all subsets (we'll see this later)
- Allows for easily using a set as an index of an array (we'll see this later)

- Too many to list
- Most problems require storing data, usually in an array
- Processing events in a last-in first-out order
- Simulating recursion
- Depth-first search in a graph
- Reverse a sequence
- Matching brackets
- And a lot more

• https://open.kattis.com/problems/backspace

- Processing events in a first-in first-out order
- Breadth-first search in a graph
- And a lot more
- Processing events in order of priority
- Finding a shortest path in a graph
- Some greedy algorithms
- And a lot more
- Keep track of distinct items
- Have we seen an item before?
- If implemented as a binary search tree:
	- Find the successor of an element (the smallest element that is greater than the given element)
	- Count how many elements are less than a given element
	- Count how many elements are between two given elements
	- Find the kth largest element
- And a lot more
- Associating a value with a key
- As a frequency table
- As a memory when we're doing Dynamic Programming (later)
- And a lot more
- Sometimes we can store extra information in our data structures to gain more functionality
- Usually we can't do this to data structures in the standard library
- Need our own implementation that we can customize
- Example: Augmenting binary search trees
- We have a binary search tree and want to efficiently:
	- Count number of elements < x
	- Find the kth smallest element
- Naive method is to go through all vertices, but that is slow:  $O(n)$

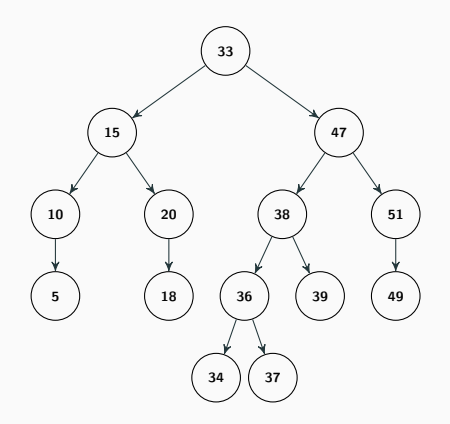

- Idea: In each vertex store the size of the subtree
- This information can be maintained when we insert/delete elements without increasing time complexity

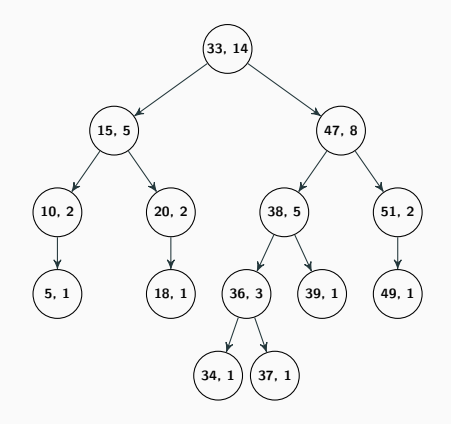

- Count number of elements  $<$  38
	- Search for 38 in the tree
	- Count the vertices that we pass by that are less than x
	- When we are at a vertex where we should go right, get the size of the left subtree and add it to our count

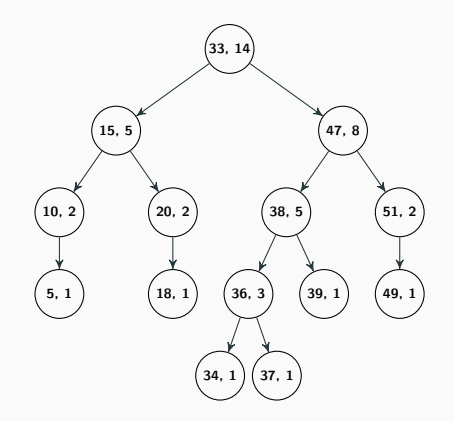

- Count number of elements  $<$  38
	- Search for 38 in the tree
	- Count the vertices that we pass by that are less than x
	- When we are at a vertex where we should go right, get the size of the left subtree and add it to our count
- Time complexity  $O(\log n)$

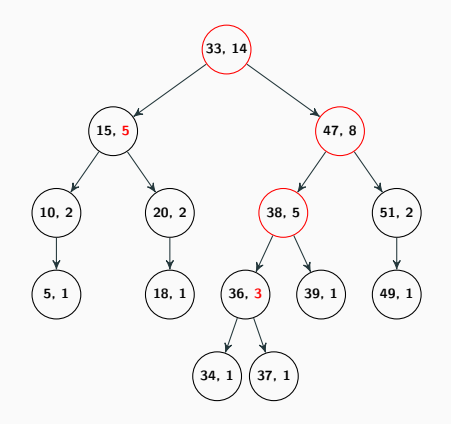

- Find kth smallest element
	- We're on a vertex whose left subtree is of size m
	- If  $k = m + 1$ , we found it
	- If  $k < m$ , look for the kth smallest element in the left subtree
	- If  $k > m+1$ , look for the  $k - m - 1$ st smallest element in the right subtree

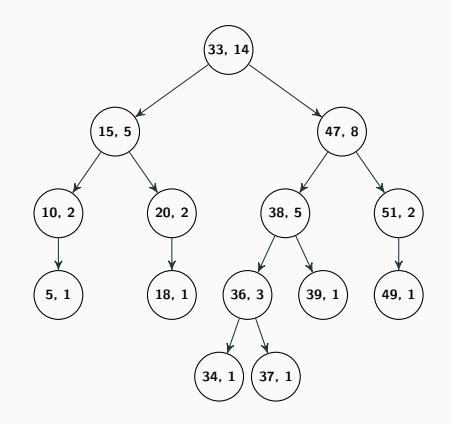

- Find kth smallest element
	- We're on a vertex whose left subtree is of size m
	- If  $k = m + 1$ , we found it
	- If  $k < m$ , look for the kth smallest element in the left subtree
	- If  $k > m+1$ , look for the  $k - m - 1$ st smallest element in the right subtree
- Example:  $k = 11$

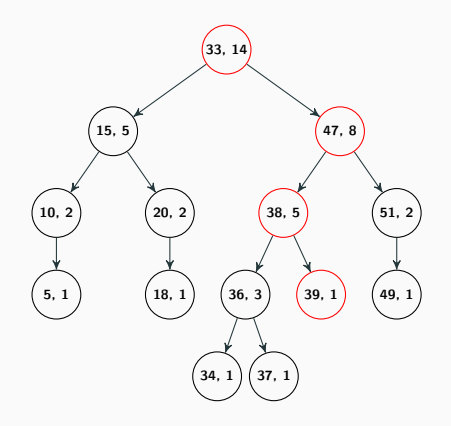

## Representing graphs

- There are many types of graphs:
	- Directed vs. undirected
	- Weighted vs. unweighted
	- Simple vs. non-simple
- Many ways to represent graphs
- Some special graphs (like trees) have special representations
- Most commonly used (general) representations:
	- 1. Adjacency list
	- 2. Adjacency matrix
	- 3. Edge list

## Adjacency list

 $0: 1, 2$ 1: 0, 2 2: 0, 1, 3 3: 2

vector<int> adj[4]; adj[ 0].push\_back( 1); adj[ 0].push\_back( 2); adj[ 1].push\_back( 0); adj[ 1].push\_back( 2); adj[ 2].push\_back( 0); adj[ 2].push\_back( 1); adj[ 2].push\_back( 3); adj[ 3].push\_back( 2);

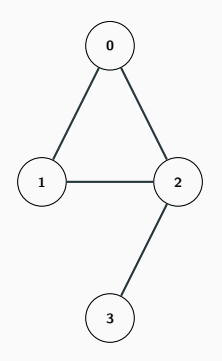

## Adjacency matrix

bool adj[ 4][ 4]; adj[0][1] = true; adj[0][2] = true; adj [1] [0] = true; adj[1][2] = true; adj [2] [0] = true; adj[2][1] = true; adj [2] [3] = true; adj[3][2] = true;

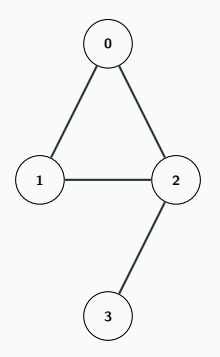

#### Edge list

0, 1 0, 2 1, 2 2, 3

vector<pair<int, int> > edges; edges.push\_back(make\_pair(0, 1)); edges.push\_back(make\_pair(0, 2)); edges.push\_back(make\_pair(1, 2)); edges.push\_back(make\_pair(2, 3));

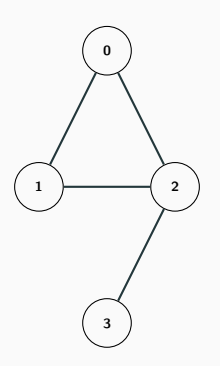

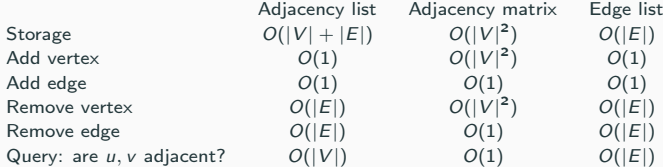

• Different representations are good for different situations

• https://open.kattis.com/problems/grandpabernie